Czas pisania kolokwium **45 minut** Do uzyskania w sumie **25 punktów** Proszę odpowiadać na zadane pytania i rozwiązywać zadania według treści przekazanej na kartce. Zrozumienie treści zadania jest elementem rozwiązania. Dopuszczalne jest korzystanie z notatek i książek, żadne urządzenia elektroniczne nie są dozwolone. Punktacja jest określona przy numerze zadania.

Proszę uzupełnić dwa pierwsze pola tabelki obok. Zadań proszę nie przepisywać. Wszystkie oddawane kartki powinny być podpisane własnym imieniem i nazwiskiem. Proszę wyraźnie zaznaczyć odpowiedzi. Nie uzupełnienie tabelki powoduje ocenę 0 z kolokwium. Kartki nie podpisane nie będą sprawdzane.

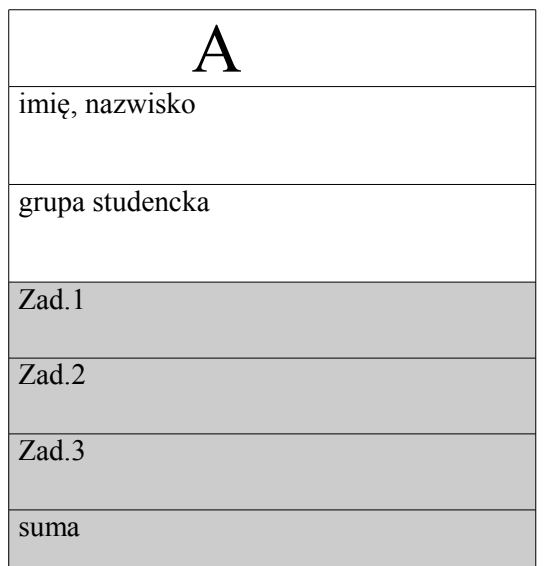

#### **Zad 1(10)**

Proszę napisać funkcję o nagłówku

void zlaczSort(int t1 [], int n1, int t2[], int n2, int\*\* wyn, int \*nw);

Funkcja ta otrzymuje trzy pary argumentów. Pierwsza i druga para (tzn. t1, n2 oraz t2,n2) opisują tablice, przy czym t1,n1 są odpowiednio – tablicą oraz liczbą jej elementów; podobnie t2,n2. Argument wyn jest wskaźnikiem do tablicy, która będzie utworzona przez funkcję, zaś nw – wskaźnikiem do zmiennej opisującej liczbę elementów tablicy wynikowej. Tablice t1 i t2 są posortowane niemalejąco i mogą zawierać duplikaty wartości. Funkcja ma za zadanie utworzyć tablicę wyn i wypełnić ją posortowanymi rosnąco elementami z tablic t1 i t2, przy czym duplikaty nie powinny występować.

Przykład użycia funkcji:

int tab1[4]={1,1,3,6}, tab2[5]={0,1,2,3,3,4}, \*t3; int ile3;

zlaczSort(tab1,4, tab2, 5, &t3, &ile3);

Wskaźnik t3 w wyniku wykonania powyższych instrukcji powinien być związany z tablicą o zawartości {0,1,2,3,4,6} zaś ile3 przyjmie wartość 6. W rozwiązaniu zadania nie wolno korzystać z funkcji bibliotecznych ani z funkcji sortującej.

#### **Zad 2(5)**

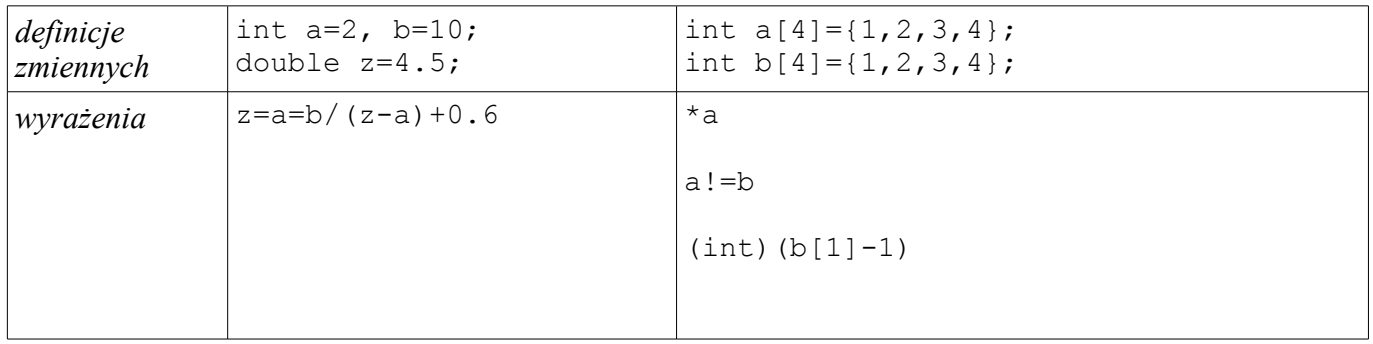

Czas pisania kolokwium **45 minut** Do uzyskania w sumie **25 punktów** Proszę odpowiadać na zadane pytania i rozwiązywać zadania według treści przekazanej na kartce. Zrozumienie treści zadania jest elementem rozwiązania. Dopuszczalne jest korzystanie z notatek i książek, żadne urządzenia elektroniczne nie są dozwolone. Punktacja jest określona przy numerze zadania. Proszę uzupełnić dwa pierwsze pola tabelki obok. Zadań proszę nie przepisywać. Wszystkie oddawane kartki powinny być podpisane własnym imieniem i nazwiskiem. Proszę wyraźnie zaznaczyć odpowiedzi. Nie uzupełnienie tabelki powoduje ocenę 0 z kolokwium. Kartki nie podpisane nie będą sprawdzane. imię, nazwisko grupa studencka Zad.1 Zad.2 Zad.3 suma

# B

#### **Zad 1(10)**

Proszę napisać funkcję o nagłówku

void maxWspolny(int t1 [], int n1, int t2[], int n2, int\*\* wyn, int \*nw);

Funkcja ta otrzymuje trzy pary argumentów. Pierwsza i druga para (tzn. t1, n2 oraz t2,n2) opisują tablice, przy czym t1,n1 są odpowiednio – tablicą oraz liczbą jej elementów; podobnie t2,n2. Argument wyn jest wskaźnikiem do tablicy, która będzie utworzona przez funkcję, zaś nw – wskaźnikiem do zmiennej opisującej liczbę elementów tablicy wynikowej. Tablice  $\pm 1$  i t2 są posortowane niemalejąco i mogą zawierać duplikaty wartości. Funkcja ma za zadanie utworzyć tablicę wyn i wypełnić ją elementami stanowiącymi największy wspólny podciąg z tablic  $t1$  i  $t2$ .

Przykład użycia funkcji:

int tab1 $[6] = \{1, 1, 3, 4, 6, 7\}$ , tab2 $[9] = \{0, 1, 1, 2, 3, 3, 4, 6, 6\}$ , \*t3; int ile3; zlaczSort(tab1,6, tab2, 9, &t3, &ile3);

Wskaźnik t3 w wyniku wykonania powyższych instrukcji powinien być związany z tablicą o zawartości {3,4,6} zaś ile3 przyjmie wartość 3. W rozwiązaniu zadania nie wolno korzystać z funkcji bibliotecznych.

#### **Zad 2(5)**

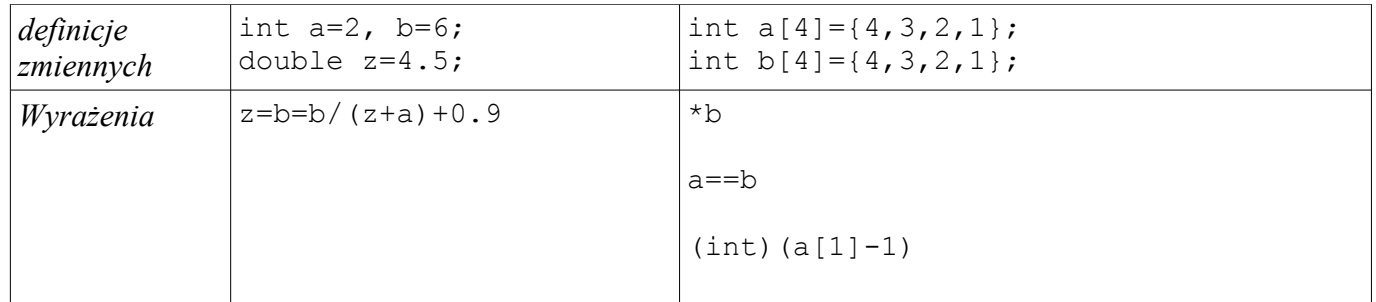

Czas pisania kolokwium **45 minut**

Do uzyskania w sumie **25 punktów**

Proszę odpowiadać na zadane pytania i rozwiązywać zadania według treści przekazanej na kartce. Zrozumienie treści zadania jest elementem rozwiązania. Dopuszczalne jest korzystanie z notatek i książek, żadne urządzenia elektroniczne nie są dozwolone. Punktacja jest określona przy numerze zadania. Proszę uzupełnić dwa pierwsze pola tabelki obok. Zadań proszę nie przepisywać. Wszystkie oddawane kartki powinny być podpisane własnym imieniem i nazwiskiem. Proszę wyraźnie zaznaczyć odpowiedzi. Nie uzupełnienie tabelki powoduje ocenę 0 z kolokwium. Kartki nie podpisane nie będą sprawdzane.

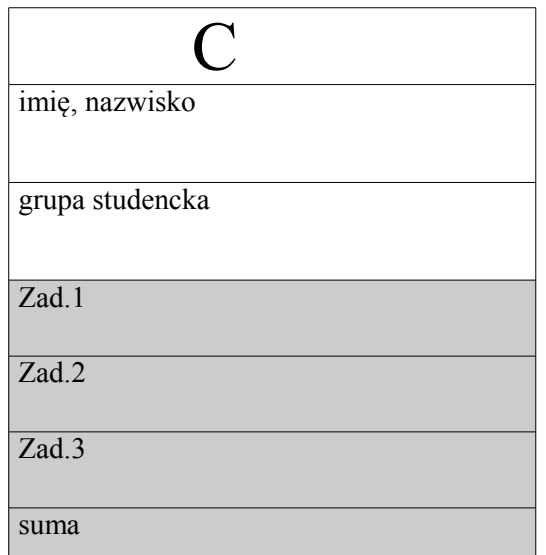

#### **Zad 1(10)**

Proszę napisać funkcję o nagłówku

void maxPodciag(int tab[], int nt, int\*\* podciąg, int\*\* np);

Funkcja ta otrzymuje dwie pary argumentów. Pierwsza para (tab,nt) opisuje tablicę i liczbę jej elementów. Drugą parę (podciąg,np) stanowią wskaźniki do tablicy wynikowej (alokowanej przez funkcję) oraz do liczby jej elementów. Zadaniem funkcji jest znalezienie w tablicy tab najdłuższego ściśle rosnącego ciągu liczb, utworzenie tablicy mieszczącej ten ciąg i wykonanie kopii tego ciągu.

Przykład użycia funkcji:

int  $t[12]=\{1,2,3,2,5,5,10,11,20,0,1,4\}$ , \*p, ilep;

```
maxPodciag(t,12,&p,&ilep);
```
Po wykonaniu funkcji, zawartość tablicy t będzie niezmieniona, zaś zmienna wskaźnikowa p będzie związana z nowo zaalokowaną tablicą o zawartości {5,10,11,20}. Wartością zmiennej ilep będzie 4. W rozwiązaniu zadania nie wolno korzystać z funkcji bibliotecznych.

#### **Zad 2(5)**

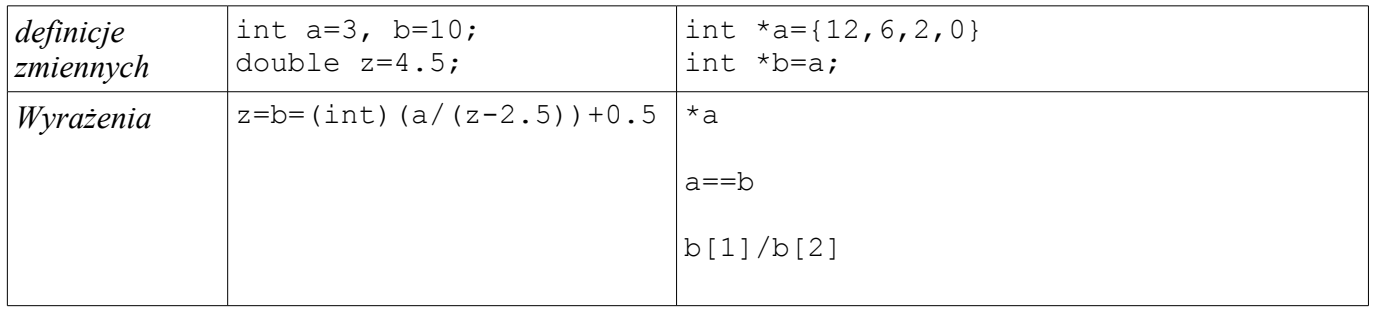

Czas pisania kolokwium **45 minut**

Do uzyskania w sumie **25 punktów**

Proszę odpowiadać na zadane pytania i rozwiązywać zadania według treści przekazanej na kartce. Zrozumienie treści zadania jest elementem rozwiązania. Dopuszczalne jest korzystanie z notatek i książek, żadne urządzenia elektroniczne nie są dozwolone. Punktacja jest określona przy numerze zadania. Proszę uzupełnić dwa pierwsze pola tabelki obok. Zadań proszę nie przepisywać. Wszystkie oddawane kartki powinny być podpisane własnym imieniem i nazwiskiem. Proszę wyraźnie zaznaczyć odpowiedzi. Nie uzupełnienie tabelki powoduje ocenę 0 z kolokwium. Kartki nie podpisane nie będą sprawdzane.

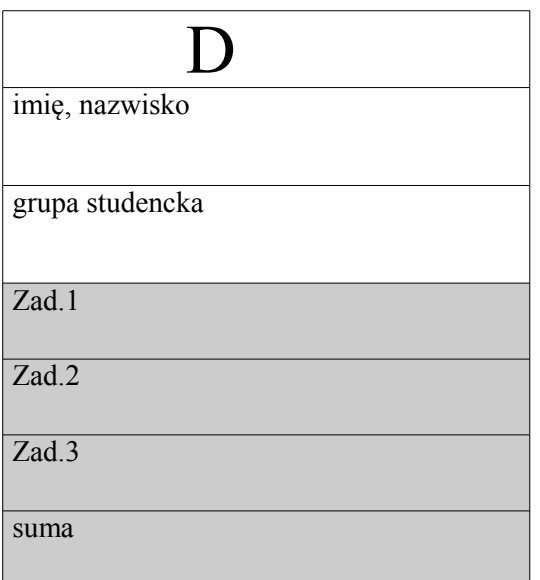

#### **Zad 1(10)**

Proszę napisać funkcję o nagłówku

void porzadek(int tab[], int ile, int \*\*wyn);

Funkcja ta otrzymuje trzy argumenty. Pierwszy z nich tablicą elementów typu int, drugi jest liczbą jej elementów, a trzeci jest wskaźnikiem to tablicy, która będzie utworzona w wyniku działania funkcji. Tablica tab jest nieposortowana. Gdyby posortować tablicę tab, wówczas jej elementy mogą zmienić położenie w tej tablicy Zadaniem funkcji jest utworzenie tablicy wyn i wypełnienie jej liczbami oznaczającymi oryginalne pozycje elementów z tablicy tab wynikającymi z jej posortowania, jednak samej tablicy tab nie powinno się zmieniać.

Przykład użycia funkcji:

int  $t1[6]=\{4, 6, 5, -3, 2, -1\}$ , \* $t2$ ; porządek (t1, 6, &t2);

Zmienna t2 w wyniku wykonania powyższych instrukcji powinna być związana z tablicą {3,5,4,0,2,1} zaś tablica t1 powinna pozostać niezmieniona. W rozwiązaniu zadania nie wolno korzystać z funkcji bibliotecznych.

### **Zad 2(5)**

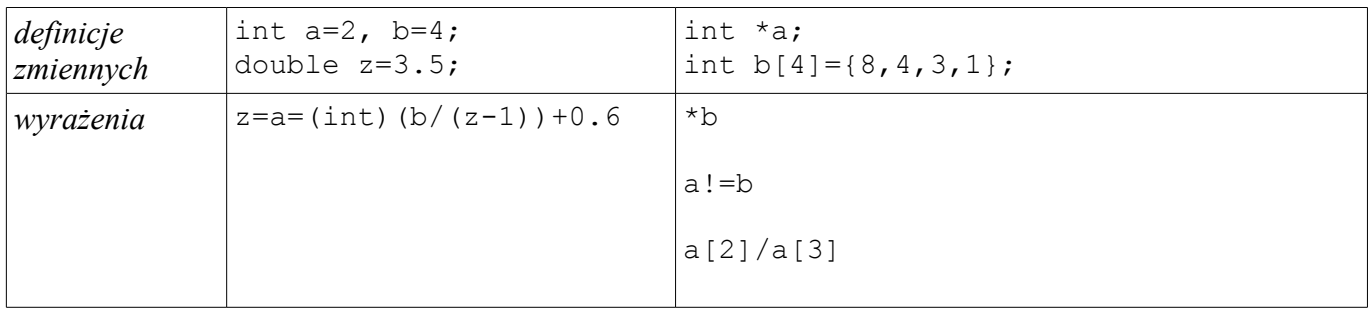

```
#include <stdio.h>
int y=5;
void piszTab(int tab[], int ile)
{
    if (ile>0 && tab!=NULL)
    { 
       printf("%d ",*tab);
      piszTab(tab+1, ile-1);
    }
}
int fun(int *_{X})
{
    { 
      int y=2;
     printf("%d %d\n", *x, y);
     x=x+y;printf("%d %d\n", *x, y);
    }
   *_{x=*x+y};
   printf("%d %d\n", *x, y);
    return y;
}
int main()
{
    int x=1;
   int tab[10]={1,2,3,4,5,6,7,8,9,10};
   printf("%d %d\n", x, y);
    {
       int x=6;
     y=y^*x;printf("%d %d\n", x, y);
    }
    y=y/x; 
   y=fun(tab);printf("%d %d\n", x, y);
    piszTab(tab,3);
    return 0;
}
```

```
#include <stdio.h>
int y=4;
void piszTab(int tab[], int ile)
{
    if (ile>0 && tab!=NULL)
    { 
       piszTab(tab+1, ile-1);
      print("d", *tab); }
}
int fun(int *_{X})
{
    {
      int y=2;
     printf("%d %d\n", *x, y);
     x=x+y; }
   printf("%d %d\n", *x, y);
*_{X}=*_{X}+y;
printf("%d %d\n", *x, y);
    return y;
}
int main()
{
    int x=3;
   int tab[10]={1,2,3,4,5,6,7,8,9,10};
   printf("%d %d\n", x, y);
    {
       int x=6;
     y=y^*x;printf("%d %d\n", x, y);
    }
    y=y/x; 
   y=fun(tab);printf("%d %d\n", x, y);
    piszTab(tab+2,3);
    return 0;
}
```

```
#include <stdio.h>
int y=4;
void piszTab(int tab[], int ile)
{
    if (ile>0 && tab!=NULL)
    { 
       printf("%d ",*tab);
       piszTab(tab+1, ile-1);
    }
}
int fun(int *_{X})
{
   int y=2;
   printf("%d %d\n",*x,y);
  x=x+y;printf("%d %d\n", *x, y);
*_{X}=*_{X}+y;
printf("%d %d\n", *x, y);
    return y;
}
int main()
{
    int x=2;
    int tab[10]={1,2,3,4,5,6,7,8,9,10};
    printf("%d %d\n",x,y);
    {
       int x=6;
       y=y*x;
       printf("%d %d\n",x,y);
    }
    y=y/x; 
 y=fun(tab);
printf("%d %d\n",x,y);
   piszTab(tab+1,3);
    return 0;
}
```

```
#include <stdio.h>
int y=1;
void piszTab(int tab[], int ile)
{
    if (ile>0 && tab!=NULL)
    { 
       piszTab(tab+1, ile-1);
      print("d", *tab); }
}
int fun(int *_{X})
{
   int y=3;
   printf("%d %d\n",*x,y);
  x=x+y;printf("%d %d\n", *x, y);
*_{X}=*_{X}+y;
printf("%d %d\n", *x, y);
    return y;
}
int main()
{
    int x=3;
    int tab[10]={1,2,3,4,5,6,7,8,9,10};
    printf("%d %d\n",x,y);
    {
       int x=6;
       y=y*x;
       printf("%d %d\n",x,y);
    }
    y=y/x; 
 y=fun(tab);
printf("%d %d\n",x,y);
  piszTab(tab+3,3);
   return 0;
}
```